# **AutoCAD Crack**

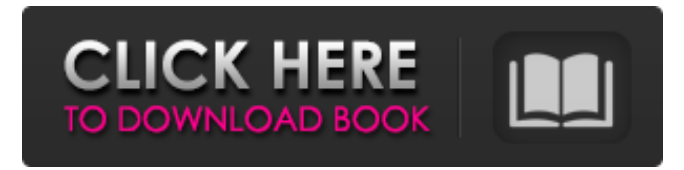

#### **AutoCAD Crack con clave de serie (2022)**

(Crédito de la imagen: Foto de Lars Tawaststjerna) AutoCAD sigue siendo la única aplicación de CAD que se puede utilizar para crear todo tipo de dibujos: arquitectónicos, mecánicos, eléctricos, etc. A pesar de su antigüeda siendo la aplicación de CAD comercial más popular en todo el mundo. Lo utilizan arquitectos, ingenieros, paisajistas, pintores, constructores de viviendas e innumerables otras personas y empresas para crear dibujos con fin AutoCAD no cuesta mucho para comprar. Muchas personas compran una suscripción de AutoCAD porque ya se sienten cómodos con AutoCAD y quieren seguir usándolo. Sin embargo, AutoCAD requiere una suscripción perpetua. Eso signi que, a menos que desee comprar actualizaciones de AutoCAD, debe pagar una suscripción mensual, trimestral o anual a AutoCAD. AutoCAD cuesta \$4,495 para la edición de 2017. Los precios de suscripción de AutoCAD pueden subir según cuándo compre la suscripción, cuándo renueve la suscripción y la edición que compre. AutoCAD es un producto no renovable, lo que significa que debe cancelar su suscripción y comprar una nueva suscripción antes de que poder continuar usando AutoCAD. AutoCAD tiene dos interfaces de usuario básicas: la interfaz de cinta y la interfaz de escritorio. La interfaz de cinta reemplazó las interfaces anteriores de UCSD-Pascal y Microstation. La se asemeja a las interfaces anteriores, siendo la interfaz de usuario de UCSD-Pascal la más cercana a la interfaz de usuario original de UCSD-Pascal, aunque AutoCAD ha realizado cambios en la interfaz anterior a lo largo d 2017 no tiene una interfaz VDU/VGA. En su lugar, AutoCAD tiene una interfaz de línea de comandos (CLI) y es posible conectarse a una versión de AutoCAD habilitada para CUDA mediante un flujo de red. La interfaz de línea de de AutoCAD es similar a la antigua línea de comandos VAX/VMS basada en pantalla de trama. AutoCAD es un programa CAD poderoso y versátil con muchas capacidades. AutoCAD tiene una "curva de aprendizaje" para los usuarios nu el programa.Sin embargo, es posible aprender AutoCAD sin una gran experiencia. AutoCAD se puede usar para crear dibujos en 2D con el uso de la interfaz de cinta y se puede usar para crear dibujos en 3D usando la interfaz d interfaz de escritorio. Además, AutoCAD se puede utilizar para crear vistas ortográficas para proyectos arquitectónicos.

### **AutoCAD con clave de serie Descarga gratis [Actualizado-2022]**

Hasta hace poco, la única forma de ejecutar secuencias de comandos de AutoCAD fuera de la aplicación era usar AutoLISP. AutoLISP es un lenguaje de programación interpretado que está escrito en el lenguaje ensamblador de Au Autodesk. AutoLISP es un lenguaje de secuencias de comandos y funciona con un concepto de comandos y argumentos basado en comandos. Los comandos son comandos o instrucciones, que son un conjunto de pasos que realizan una a los argumentos son los objetos o datos sobre los que se realiza esa acción. Los lenguajes orientados a objetos se basan en el mismo concepto. Por ejemplo, en C++ uno tiene una clase, o un grupo de elementos de datos, llama tiene funciones asociadas, y si se llama a una función sin un argumento, entonces se ejecuta el comando asociado y su argumento asociado es el resultado de esa función. AutoCAD 2007 introdujo un nuevo lenguaje de secuencia llamado Visual LISP (VLB). Al igual que AutoLISP, es un lenguaje interpretado que trabaja con los mismos conceptos. Una diferencia entre AutoLISP y VLB es que VLB se interpreta en tiempo de ejecución. Cuando AutoCAD inicia VLB, no deja de ejecutarse hasta que el código VLB haya completado su ejecución, incluida la declaración de devolución final. VLB también tiene una integración más estrecha con la caja de herramientas, ya que se usa en cas herramientas. AutoCAD se puede ampliar utilizando el modelo de programación orientado a objetos implementado en el lenguaje de secuencias de comandos VBScript (Visual Basic for Applications). Está escrito en el lenguaje en AutoCAD. VBScript es un lenguaje interpretado similar a VLB. VBScript generalmente se usa con Microsoft Visual Basic, un lenguaje de programación visual (un tipo de lenguaje de programación diseñado para principiantes). Es Microsoft Office y otros programas de software. VBScript se utiliza además de VLB. También se utiliza con scripts de AutoLISP. Microsoft Visual Basic for Applications (VBA) es un lenguaje de programación visual que permite escribir aplicaciones mediante la manipulación de objetos y funciones.VBA está escrito en el lenguaje ensamblador de AutoCAD y se ejecuta en una ventana dentro de AutoCAD. A diferencia de VLB y VBScript, que son lenguajes interpretados, VBA es un lenguaje compilado. Cuando se crea un proyecto de VBA, se genera un archivo llamado archivo .exe. El compilador realiza una serie de funciones de traducción para cambiar la V legible por humanos. 1

### **AutoCAD Crack Gratis PC/Windows**

Establezca la cadena de conexión en 'SERVER=thedeviceserver' y el nombre de usuario como el que usa para iniciar sesión en producción. La contraseña será la que utilice para las credenciales. Conéctese a su servidor. Escri presiona Enter. Pulse la tecla Intro dos veces. Espere hasta que el software le muestre una pantalla de bienvenida. Presiona Enter para iniciar sesión con el id y la contraseña que creaste previamente. Pulse Ctrl-Intro. Pr A: No puede desbloquear este producto desde la página Mi cuenta de Autodesk en una suscripción con una licencia en el servidor. Puede intentar descargar el producto utilizando la clave de producto de la página web de la li P: Servidor Spring Cloud Config: WebAppInitializer.createWebApplicationContext está en desuso Desde Spring Cloud Config Server 1.0.0, la anotación @EnableConfigServer se cambia de @EnableConfigServer(providerRef = "cfg" o a @EnableConfigServer(name = "cfg"). Y está en desuso. Hay dos ejemplos en la web, pero ningún código de trabajo. 1) ¿Cómo puedo configurar el servidor en este caso? 2) ¿Puedo usar @EnableConfigServer de la versión anterio Actualización para este problema: El parámetro de nombre ya no es necesario. Simplemente puede usar la siguiente configuración: @Configuración @EnableConfigServer clase pública CfgConfig {} Hemos aclarado esto como parte d lanzamiento de Spring Boot 1.2.0. Spring Boot 1.2.0 (28 de junio de 2017) Spring Cloud Config Server 1.1.3 (22 de abril de 2017) Dado que descartamos Spring Cloud Config Server a favor de Spring Cloud Config, ahora recomen @EnableConfigServer(name="default") y Spring Cloud Config como reemplazo de @EnableConfigServer. Utilice la anotación @EnableAutoConfiguration y escriba un WebApplicationInitializer personalizado para su configuración de s personalizada. A: Todavía puede usar la anotación en desuso para Spring Boot 2.0 y versiones posteriores. @EnableAutoConfiguration(exclude={Namespace.class, ComponentScan.class}) En lugar de usar @EnableConfigServer(provee

## **?Que hay de nuevo en?**

Cree una guía de estilo cohesiva usando una sola herramienta, agregando consistencia y consistencia en la representación de su modelo. Agregue notas a sus dibujos que se sincronicen con sus dibujos en toda la organización. "adelante" para navegar por el historial del documento. Asistente de marcado: Seleccione de la lista completa de elementos en un dibujo o proyecto BIM mientras escribe y obtenga una vista previa del resultado marcado. Util zoom para obtener una mejor vista del área seleccionada. Utilice las herramientas de alineación para ajustar el área seleccionada y obtener resultados uniformes. Use la regla para agregar rápidamente reglas y guías a su di herramientas de anotación para marcar sus dibujos con texto y símbolos. Utilice los métodos abreviados de teclado para navegar por la interfaz de usuario. Importación/exportación con "un clic" a otros formatos de archivo, y XAML. [Más información] Editar forma: Utilice la edición de formas para realizar cambios en la geometría de una entidad mientras trabaja, sin necesidad de realizar más pasos. (vídeo: 1:10 min.) Realice ediciones compleja que definen formas y proporciones utilizando herramientas de edición. Utilice la edición de formas para refinar la geometría de su modelo, sin necesidad de volver a dibujar o analizar el archivo. Utilice las herramientas d fotogramas para crear ediciones de formas complejas. (vídeo: 1:45 min.) Realice ediciones de forma más complejas con la herramienta de zoom y la herramienta "cubo". (vídeo: 1:15 min.) [Más información] Relleno de forma: Ag los elementos y marcas en sus dibujos usando la función Relleno de forma. Utilice el cuadro de diálogo Relleno de forma para aplicar rápidamente rellenos a cualquier objeto, sin necesidad de seleccionar el objeto primero. diálogo Relleno de forma para importar rellenos de otros archivos, o arrastre y suelte archivos en el cuadro de diálogo. Utilice el cuadro de diálogo Relleno de forma para aplicar rellenos a objetos existentes, incluidas i [Más información] Imágenes: Cree y aplique rápidamente imágenes vectoriales y elementos gráficos a sus dibujos. Utilice la biblioteca de imágenes prediseñadas para insertar y aplicar rápidamente imágenes a sus dibujos. (ví la biblioteca de patrones para aplicar patrones

### **Requisitos del sistema For AutoCAD:**

Ventanas 7, 8, 8.1, 10 sistema operativo de vapor Conexión a Internet (recomendado) Procesador de 64 bits RAM de 2GB disco duro de 20GB DirectX 9.0 ¿Cómo instalar? ¿Cómo instalar Rombatt Lite en PC? Copie RombattLite\_Setup la unidad USB y luego inserte la unidad USB en su sistema. Cierre todos los programas en ejecución y luego inicie el juego usando el siguiente comando. "C:\Archivos de programa\ROM

<https://threepatrons.org/news/autodesk-autocad-crack-descarga-gratis-x64-mas-reciente/> <https://mypartcar.com/autodesk-autocad-2017-21-0-clave-de-licencia-pc-windows/> <http://www.rathisteelindustries.com/autodesk-autocad-2021-24-0-crack-codigo-de-licencia-y-keygen-3264bit/> <http://empoderamientodelospueblosoriginariosac.com/?p=11810> <http://boardingmed.com/?p=16147> <https://ztauctions.com/uncategorized/autodesk-autocad-crack-descargar-for-windows/> <https://dcpostalservice.lu/sites/default/files/2022-06/jalwen204.pdf> <https://www.ahyatfood.com/wp-content/uploads/2022/06/katrderr.pdf> [https://unmown.com/upload/files/2022/06/WJQCA6PPA9sUNPOsCCnq\\_21\\_39d97f91b9756e1f527c1321cd38409c\\_file.pdf](https://unmown.com/upload/files/2022/06/WJQCA6PPA9sUNPOsCCnq_21_39d97f91b9756e1f527c1321cd38409c_file.pdf) <http://www.italiankart.it/advert/autocad-crack-6/> <http://jaxskateclub.org/2022/06/21/autocad-crack-keygen-2022/> <https://www.mswg.org.my/sites/default/files/webform/complaint/orleman571.pdf> <https://vitinhlevan.com/luu-tru/19939> [https://www.indianhomecook.com/wp-content/uploads/2022/06/Autodesk\\_AutoCAD\\_Crack.pdf](https://www.indianhomecook.com/wp-content/uploads/2022/06/Autodesk_AutoCAD_Crack.pdf) [https://vendredeslivres.com/wp-content/uploads/2022/06/AutoCAD\\_\\_Actualizado2022.pdf](https://vendredeslivres.com/wp-content/uploads/2022/06/AutoCAD__Actualizado2022.pdf) [https://panda-app.de/upload/files/2022/06/UVX2EgHCCUBh9PhPzdCK\\_21\\_39d97f91b9756e1f527c1321cd38409c\\_file.pdf](https://panda-app.de/upload/files/2022/06/UVX2EgHCCUBh9PhPzdCK_21_39d97f91b9756e1f527c1321cd38409c_file.pdf) <http://www.defensores.legal/wp-content/uploads/2022/06/AutoCAD-57.pdf> [https://sissycrush.com/upload/files/2022/06/q9HyJ2yjWzrXMlAudTsl\\_21\\_39d97f91b9756e1f527c1321cd38409c\\_file.pdf](https://sissycrush.com/upload/files/2022/06/q9HyJ2yjWzrXMlAudTsl_21_39d97f91b9756e1f527c1321cd38409c_file.pdf) <https://fundafricainc.com/wp-content/uploads/2022/06/vladrahm.pdf> [https://stinger-live.s3.amazonaws.com/upload/files/2022/06/sTondVWQM2aCsljPsubw\\_21\\_39d97f91b9756e1f527c1321cd38409c\\_file.pdf](https://stinger-live.s3.amazonaws.com/upload/files/2022/06/sTondVWQM2aCsljPsubw_21_39d97f91b9756e1f527c1321cd38409c_file.pdf)